# Relation Recognition

#### **Fang Li Dept. of Computer Science & Engineering**

\*Some slides are From Dan Jurafsky NLP in stanford university.

lecture of Internet-based IE **Technology** 

### Contents

- **Relation Representation**
- **Relation Identification**
- **1.Knowledge Engineering Approach**
- **2.Machine Learning Approach**
	- --**Supervised learning**

#### Relation Example:

#### **Relation about Person, Title and Organization**

#### October 14, 2002, 4:00 a.m. PT

For years, Microsoft Corporation CEO **Bill Gates railed against the economic** philosophy of open-source software with Orwellian fervor, denouncing its communal licensing as a "cancer" that stifled technological innovation.

Today, Microsoft claims to "love" the open-source concept, by which software code is made public to encourage improvement and development by outside programmers. **Gates himself says Microsoft will gladly** disclose its crown jewels--the coveted code behind the Windows operating system--to select customers.

"We can be open source. We love the concept of shared source," said Bill Veghte, a Microsoft VP. "That's a superimportant shift for us in terms of code access."

**Richard Stallman, founder of the Free Software Foundation, countered** saying...

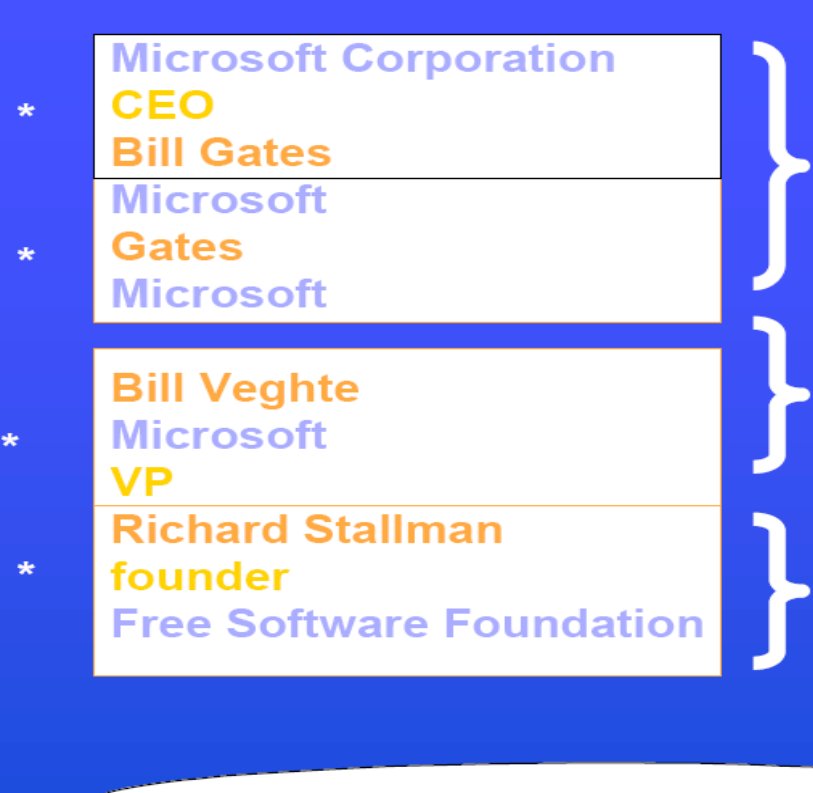

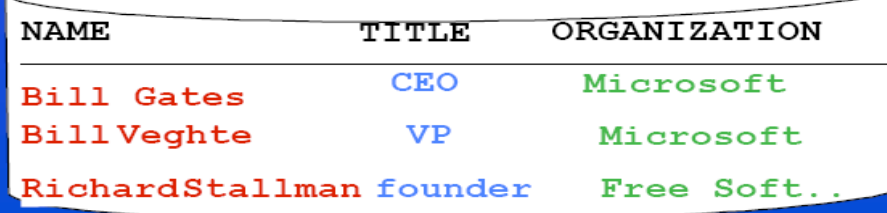

lecture of Internet-based IE **Technology** 

## Relation with/without Time

- $\Box$  Relations may be timeless or bound to time intervals. For example,  $father(x,y)$  vs. boss $(x,y)$
- $\Box$  Time type is divided into temporal points and intervals

# Relation and Event

□ Events: a particular kind of simple or complex relation among entities involving a change in relation state at the end of a time interval.

□ Eq: Company-founding

**Company**: IBM **Location**: New York **Date**: June 16,1911 **Original-Name**: Coputer-Tabulating-Recording Co.

**Founding-year** (IBM, 1911) **Founding-location** (IBM, New York)

#### Relation examples

□ Physical--Located PER---GPE He was in Tennessee.

■ Part--Whole-Subsidiary ORG---ORG XYZ, the parent company of ABC.

□ Person--Social--Family PER---PER John's wife Yoko!

□ Org--AFF-Founder PER---ORG Steve Jobs, co-founder of Apple.

# Explicit and Implicit Relations

Explicit relations are expressed by certain surface linguistic forms:

- □ Prepositional phrase: *The CEO of Microsoft*…
- Prenominal modification: *the American envoy*…
- Possessive: *Microsoft's chief scientist*…
- Nominalizations: *Anan's visit to Baghdad*..
- Apposition: *Tony Blair, Britain's prime minister….*

# Explicit and Implicit Relations (cont.)

- A relation is **implicit** in the text if the text provides convincing evidence that the relation actually holds.
- □ Example:
- **Prime Minister** Tony Blair attempted to convince **the British** Parliament of the necessity of intervening in Iraq.

*Question: Is Tony Blair a British Prime Minister?*

# A conceptual view of entities and relations

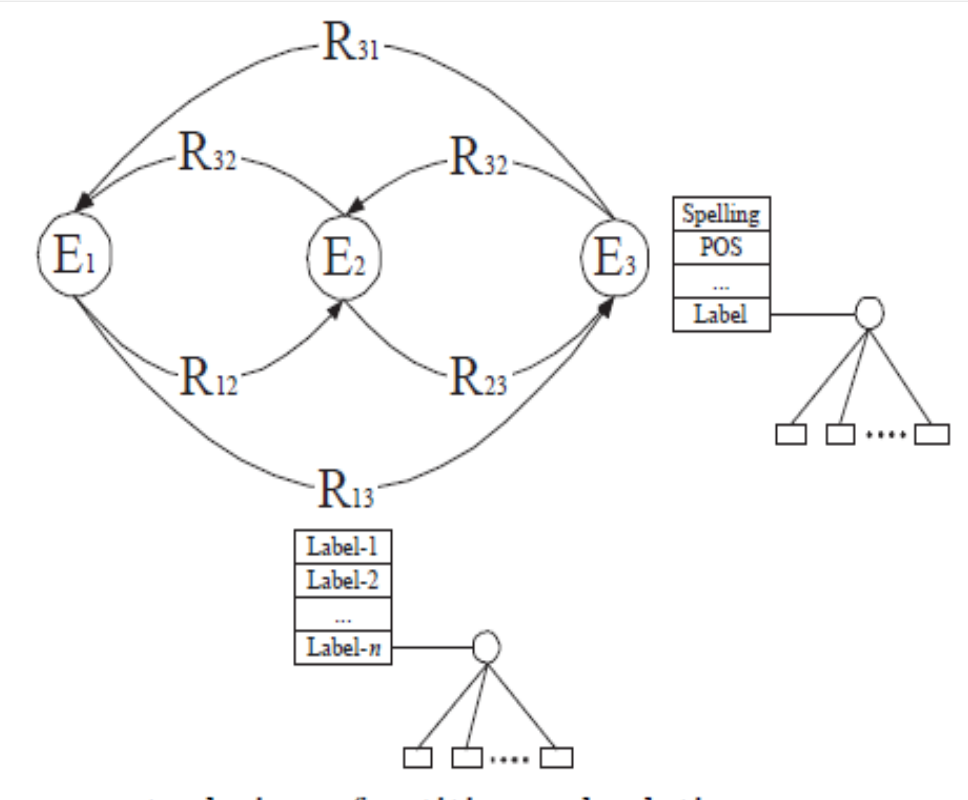

 $\Box$  E's are the entities found in a sentence.  $\Box$  R's are the relations between any two entities.  $\Box$  mutually dependent

A conceptual view of entities and relations

#### Example:

**Mo Yan** is the first Chinese **writer** to win the **Nobel Prize in Literature,** who was born in **Shan Dong** province.

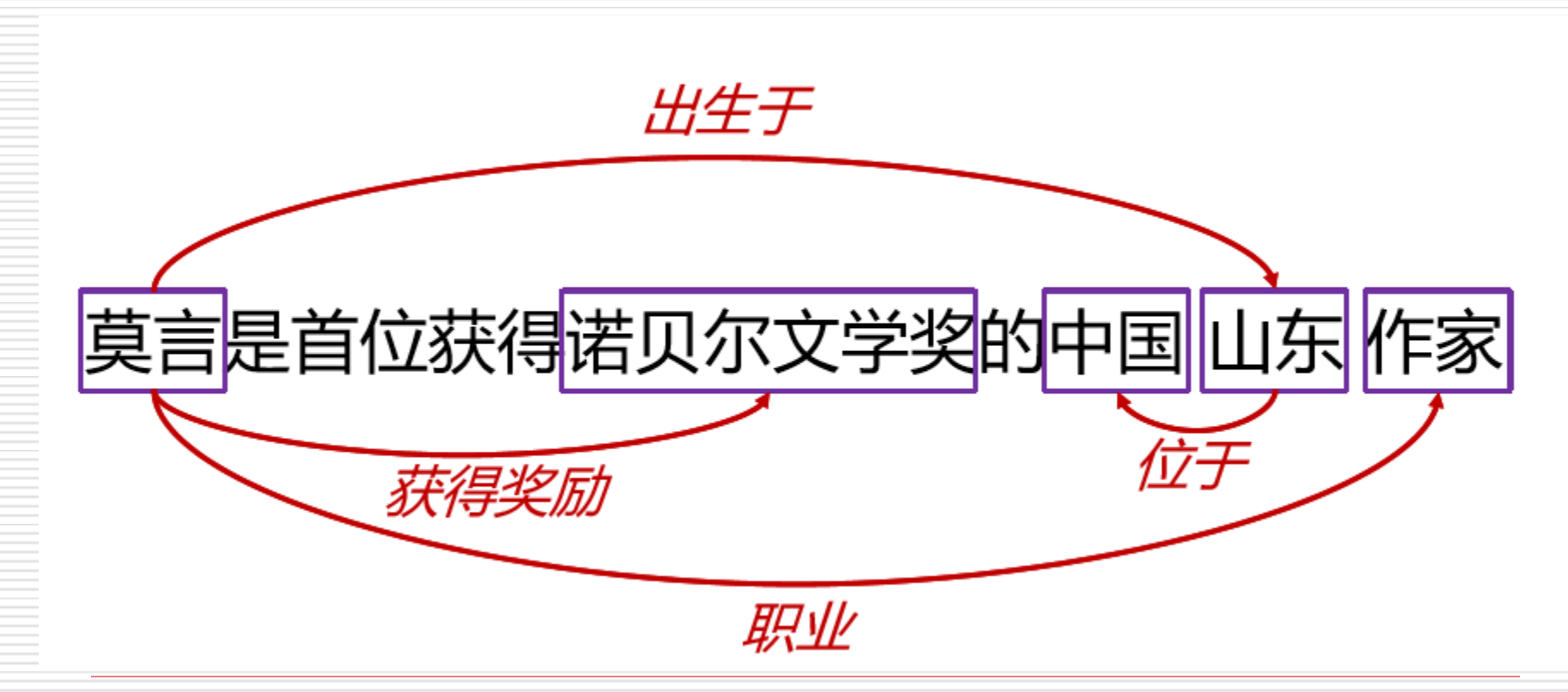

Three Cases of Binary Relation Extractions  $R(E_1,E_2)$ 

- $\Box$  For a given fixed pair of entities  $(E_1,E_2)$ , to find out the type of relationship (R) that exists between the pair.
- $\Box$  Given relationship R and an entity name  $E_1$ , to extract the entities ( $E_2$ ) with which  $E_1$  has relationship R.
- $\Box$  Given a fixed relationship type R, to find all the entity pairs  $(E_1,E_2)$ .

#### Relation Extraction

#### ■A harder task than entity extraction

 $\Box$  Relation extraction requires a skillful combination of local and nonlocal noisy clues from diverse syntactic and semantic structures in a sentence.

## Steps for relation extraction

E.g. **Haifa located 53 miles from Tel Aviv will host ICML in 2010. located**

1) Named entity identification:

 <LOC>Haifa</LOC> located 53 miles from <LOC>Tel Aviv</LOC> will host ICML in 2010.

2) POS tagging:

 Haifa/NNP located/VBN 53/CD miles/NNS from/IN Tel/NNP Aviv/NNP will/MD host/VB ICML/NNP in/IN 2010/CD

#### Steps of Relation Extraction (cont.)

#### 3)Syntactic Parse Tree

 $(ROOT)$ Haifa located 53 miles from Tel Aviv will host ICML in 2010(S  $(NP)$  $(NP (NNP Haifa))$ (VP (VBN located)  $CPP$  $(NP (CD 53) (NNS miles))$  $(IN from)$  $(NP (NNP Tel) (NNP Aviv))))$  $(VP (MD will))$ (VP (VB host)  $(NP)$  $(NP (NNP ICML))$  $(PP (IN in)$  $(NP (CD 2010)))))$ 

Parse tree of a sentence.

4) dependency Graph Haifa located 53 miles from Tel Aviv will host ICML in 2010

Dependency parse of a sentence.

## Methods of Relation Recognition

- 1. Pattern-based methods:
- hand made patterns
- learning based on seeded pattern.
- 2. Supervised method
- 3. Semi-supervised method
- 4. Distant-supervised method

## Pattern-based methods

#### Some patterns extracted from the sentence or between the two entities:

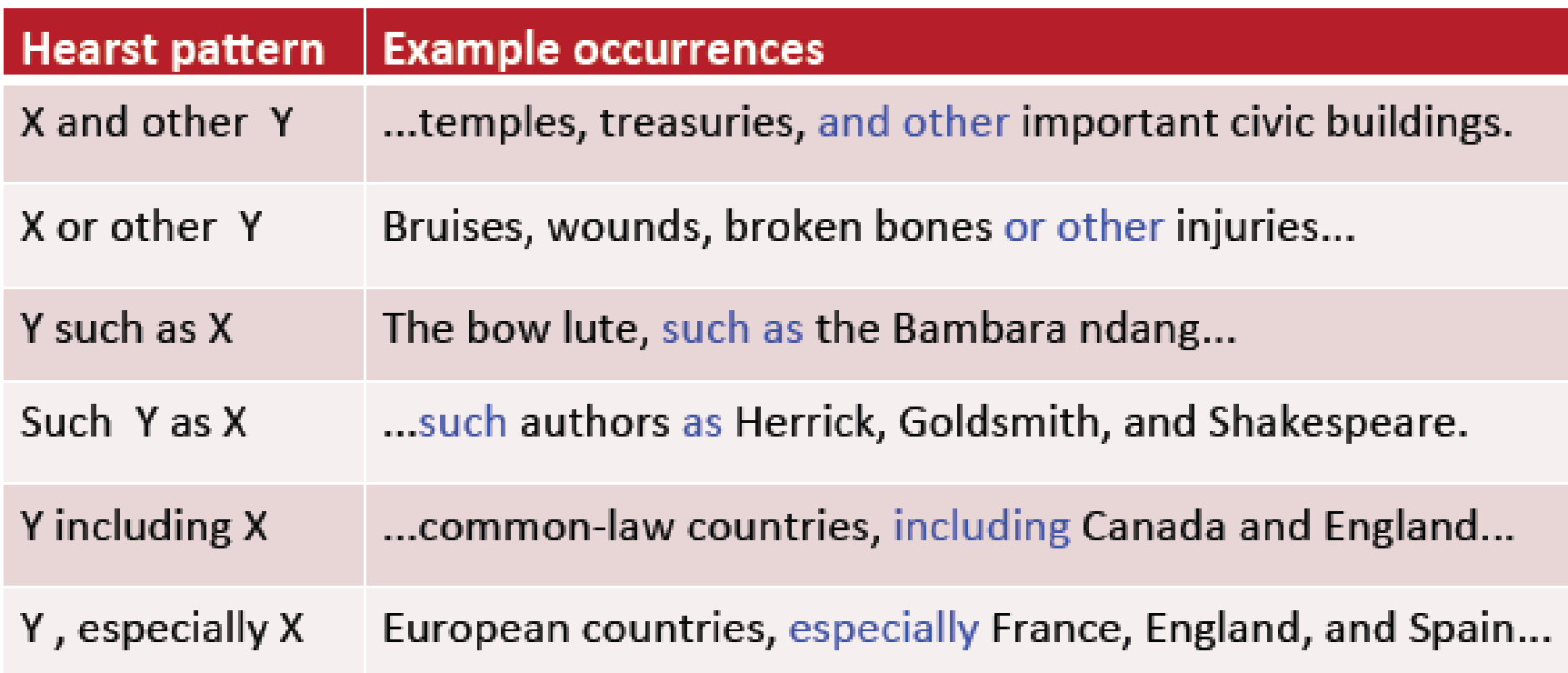

# Learning Patterns -- based on seeds

 *<Mark Twain, Elmira> Seed tuple* "MarkTwain is buried in Elmira, NY."  $X$  is buried in  $Y -$ -pattern1 induced "The grave of Mark Twain is in Elmira" The grave of  $X$  is in  $Y$  –pattern2 induced "Elmira is Mark Twain's final resting place" Y is X's final resting place. –pattern3 induced *Use those patterns to grep for new facts.*

## Problems with patterns

#### **□** Hand-built

Plus: High-precision, tailored to specific domains

Minus: low-recall, huge labor

 $\Box$  Learning based on seeds

Plus: high-recall, less human labor

Minus: noise, low-precision

Supervised machine learning methods (overview)

- 1. Choose a set of relations to extract
- 2. Find and label data
- $\checkmark$  Label the named entities and the relations between these entities.
- $\checkmark$  Break into training, development and test sets
- 3. Train a classifier on the training set
- 4. Find all pairs of named entities (usually in the same sentence)
- 5. Use the classifier to identify the relation

For example: to identify the *employee relation* (Org, Per)

Input: *Acme Inc. hired Mr Smith as their new CEO, replacing Mr Bloggs.*

**Org**: Acme Inc. **Per**: Smith and Bloggs

(Acme Inc., Smith) true (Acme Inc., Bloggs)  $\Box$   $\Box$  false Model

> lecture of Internet-based IE **Technology**

## Train the Model

- □ Extract features:
- 1. Features similar to those used in the entity recognition: capitalized, suffix and so on.
- 2. Conjunctions of the features from the two entities: spouse\_of needs person type of both entities.
- □ Choose models: many models.

# Word Features

Acme Inc (mention 1). hired Mr Smith (mention 2) as their new CEO, replacing Mr Bloggs.

 **Headwords of M1 and M2, and combination** Inc. Smith **Bag of words and bigrams in M1 and M2** {Acme, Inc, Mr., Smith, Acme Inc, Mr. Smith} **Words or bigrams in particular positions left and right of M1 and M2**  $M1: +1$  hired  $M2: +1$  as,  $-1$  hired **Bag of words or bigrams between M1 and M2** {hired}

#### Named entity type and mention level Features

- Acme Inc (mention 1). hired Mr Smith (mention 2) as their new CEO, replacing Mr Bloggs.
- **Named-entity types (ORG, PER, etc)**
- M1: ORG M2: person
- **Concatenation of the two entity type** ORG-PERSON
- **Entity level of M1 and M2 {name, nominal, pronoun}**
- M1: name
- M2: name

# Parse Features

Acme Inc (mention 1). hired Mr Smith (mention 2) as their new CEO, replacing Mr Bloggs.

#### **Base syntactic chunk sequence from one to the other**

VP

 **Constituent path through the tree from one to the other** hire/V

Technology

NP VP NP

**Dependency path**

Acme Inc. hired Mr Smith

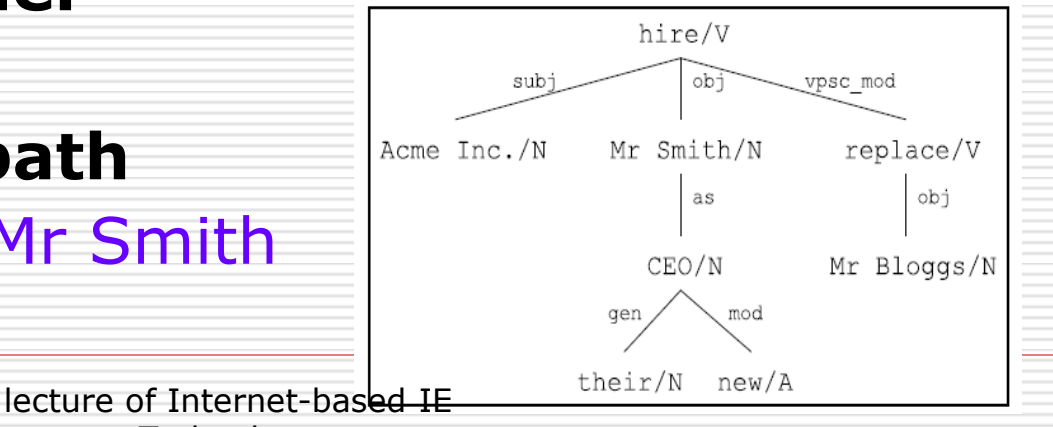

Other Features: Gazeteers and trigger words

- $\square$  Personal relative trigger list from Wordnet: parent, wife, husband,…
- □ Country name list
- **□** Wikipedial

#### **Acme Inc (mention 1). hired Mr Smith (mention 2) as their new CEO, replacing Mr Bloggs.**

#### **Entity-based features**

 M1 type: ORG M1 head: Inc M2 type: PERS M2 head: Smith

#### **Word-based features**

 Between entity bag of words: {hired} Words before M1: hone Words after M2: as

#### **Syntactic features**

 Constituent path: NP VP NP Basic syntactic chunk path: VP Typed-dependency path: Acme Inc.  $\lt$ - subj hired  $\gt$  obj Mr. Smith

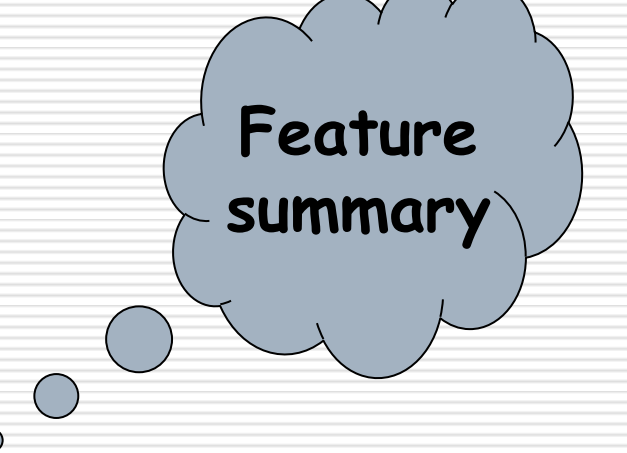

Classifiers for supervised methods (ref. chapter 5 of textbook)

□ Choose models:

1. MaxEnt(maximum entropy model)

- 2. NB(Naïve Bayes)
- 3. SVM(support vector machines)

4. …

**□** Train it on the **training set**, turn on the **development set**, test on the **test set**.

#### Relationship Extraction using Support Vector Machine (SVM)

- *Support vector machine (SVM) is recognized as one of the best classification algorithm over various applications and domains.*
- *SVM is a method that finds a function that discriminates between two classes.*

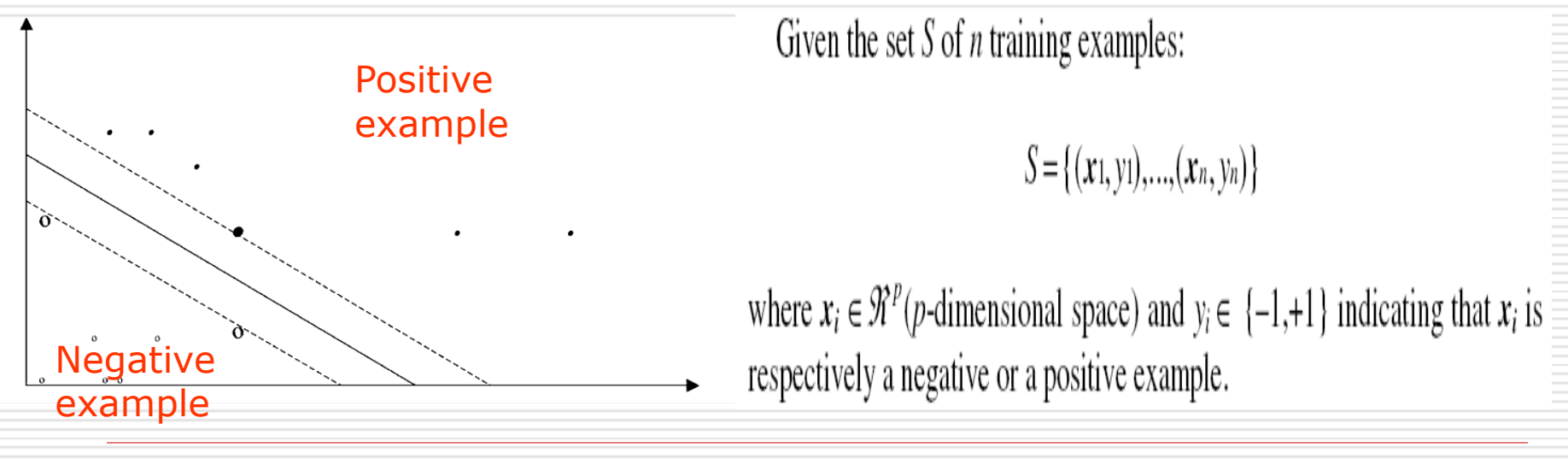

lecture of Internet-based IE **Technology** 

#### Support Vector Machine (SVM)

 When classifying natural language data, it is not always possible to linearly separate the data  $\rightarrow$  map them into a feature space where they are linearly separable.

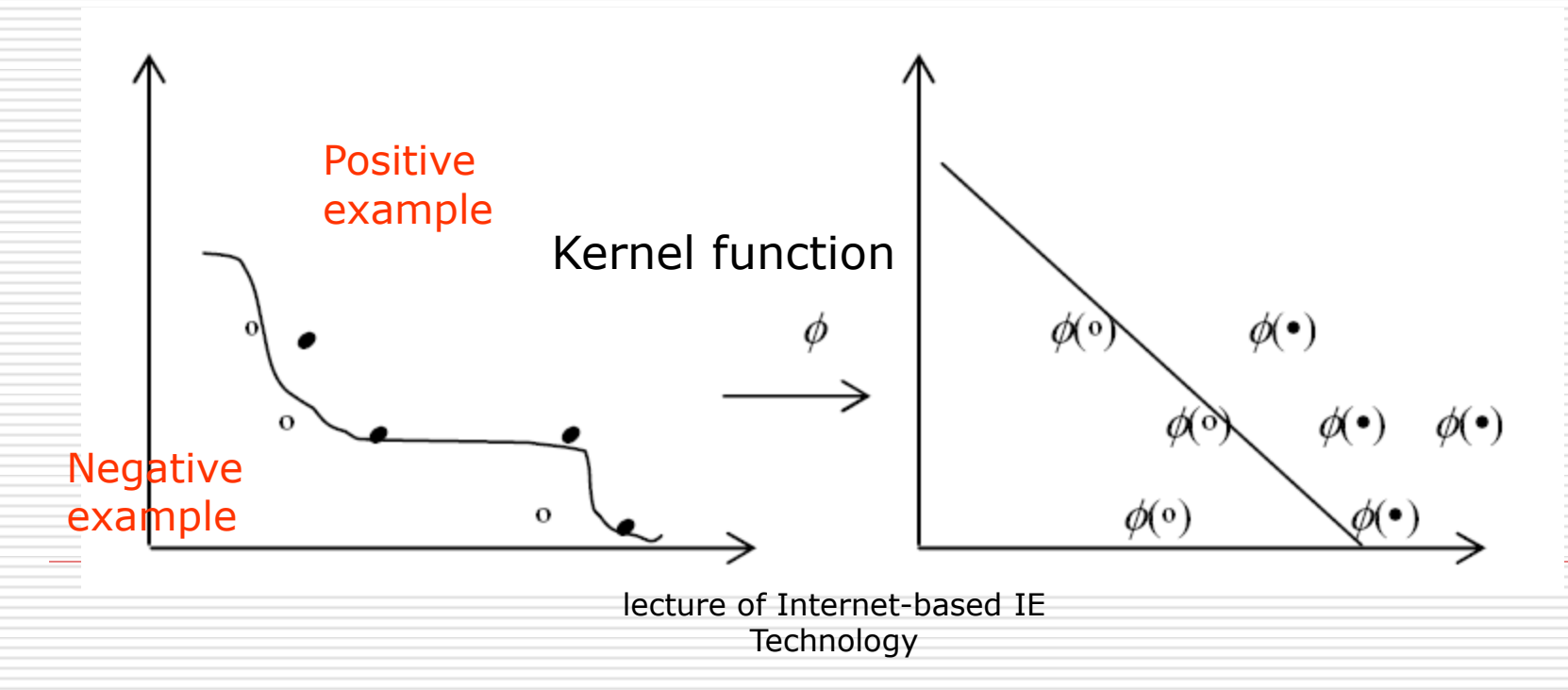

## SVMLight: an open software

- □ Install an SVM package such as SVMlight ([http://svmlight.joachims.org/\)](http://svmlight.joachims.org/)
- $\Box$  Transfer your training data format in order to be matched.
- $\Box$  Use training command for SVMlight.

SVM Ref:

http://nlp.stanford.edu/IR-book/html/htmledition/supportvector-machines-the-linearly-separable-case-1.html#svm-svclassifier

## A Guide to SVM

- $\Box$  Transform data to the format of an SVM package.
- $\Box$  Conduct simple scaling on the data.
- □ Choose a kernel for SVM.
- □ Use cross-validation to the best parameter.
- $\Box$  Train the whole training set.
- $\square$  Test

## Data Preprocessing

- □ SVM requires that each data instance is represented as a vector of real numbers.
- □ Use m numbers to represent a mcategory attribute. For example a three-category attribute such as (red, green, blue) can be represented as  $(0,0,1)$ ,  $(0,1,0)$ , and  $(1,0,0)$ .

# Scaling

- $\square$  Some attribute may be a value, such as the length of a sentence.
- $\Box$  Scaling before using SVM  $\rightarrow$  [0,1] or [-1,1], for example,  $[-10,10]$  to  $[-1,1]$  $\Box$  How ?

#### $X= (x-min)/(max-min)$ **Using the same scaling factors for training and test sets, obtain better result.**

### Choose a kernel

# $\Box$  Linear kernel when the number of features is very large.

□ RBF kernel can handle nonlinear problem.

## Cross-validation & grid-search

- □ In v-fold cross-validation, first divide the training set into v subsets of equal size. Sequentially one subset is tested using the classier trained on the remaining v-1 subsets.
- $\Box$  Each instance of the whole training set is predicted once so the cross-validation accuracy is the percentage of data which are correctly classified.

□ Grid-search parameter using cross-

validation. lecture of Internet-based IE Technology

# Problems of Supervised methods

- **O** High precision with enough hand-labeled training data.
- **□Labeling is expensive.**
- Supervised models can not generalize well to different genres.

### Summarization

 *What is relations recognition? Three cases How to identify relations? Pattern-based methods Supervised methods* 

# References

- **L** Text book chapter 5 Supervised Classification
- **L** Sunita Sarawagi. Information Extraction Foundations and Trends in Databases vol.1,No.3 2007 261-377.
- $\Box$  Jun Zhu, et al. StatSnowball: a statistical apprpach to extracting entity relationships In Proceedings of WWW 2009, Madrid.
- □ Mintz, Bills, Snow, Jurafsky. Distant supervision for relation extraction without labeled data. ACL 2009
- $\Box$  Standford Book about IR: http://wwwnlp.stanford.edu/IRbook/html/htmledition/contents-1.html

#### About the Project

□ Task: Employment relation extraction

□ Training corpus:本报北京 1 2 月 3 0 日讯 新华社记者胡晓梦、本报记者吴亚明报道: 新年将至,国务院侨务办公室主任郭东坡今 天通过新闻媒介,向海外同胞和国内归侨、 侨眷、侨务工作者发表新年贺词。

(胡晓梦,新华社) (吴亚明,新民晚报)

(郭东坡,国务院侨务办)

lecture of Internet-based IE Technology

# About the Project (cont.)

□ Methods:

◆ Pattern-based

◆ Supervised method or semisupervised or unsupervised methods

*Training corpus are put online*.

**D** Evaluation:

Use test corpus with human annotated results to evaluate your algorithm.